# **ON TREND – IN DEMAND** THE LATEST INDUSTRY NEWS

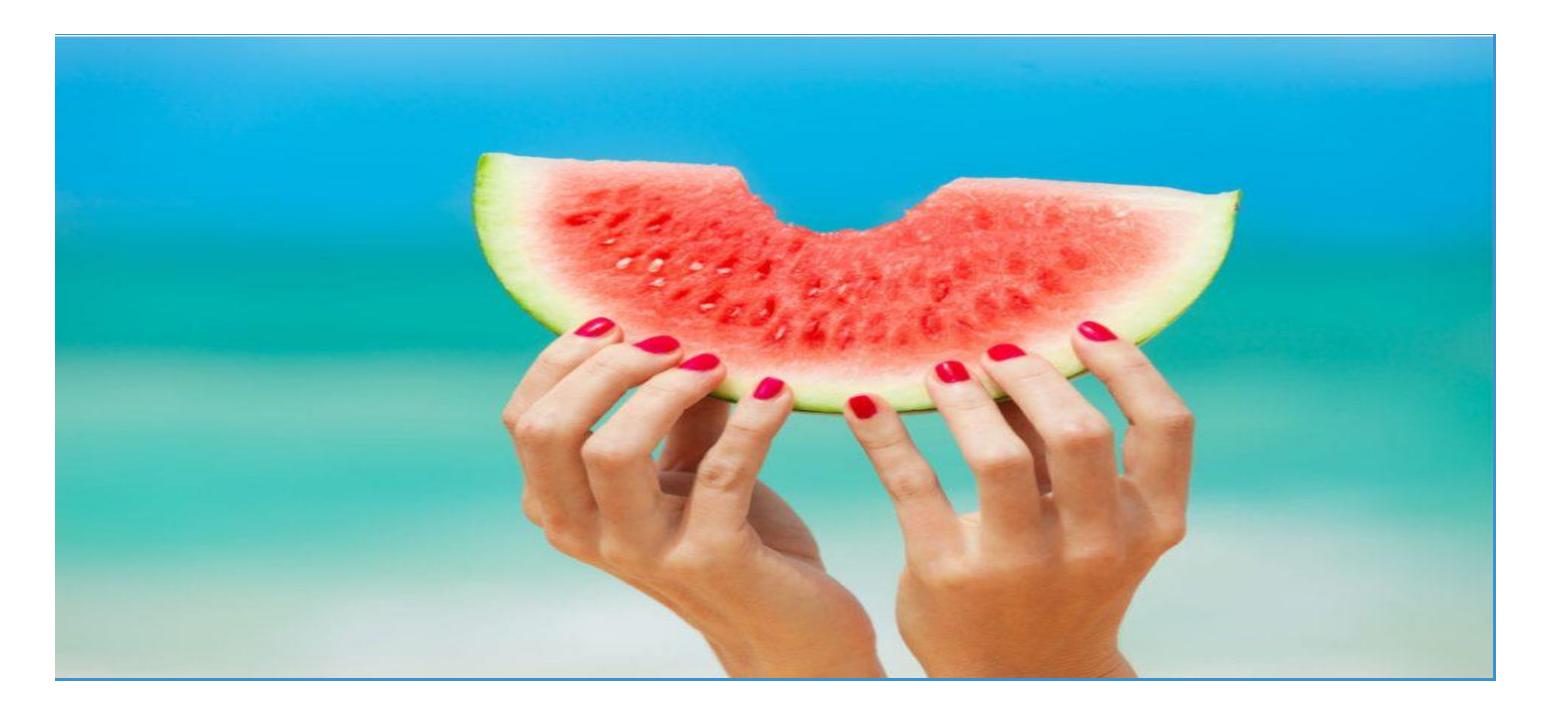

### Summer Is Here!!! Update your skills and offer your clients beach ready services.

Face & Body Waxing £125 Intimate Waxing £85 Brow Services £95 Brow & Lash Tinting £75 Semi Permanent Lashes £85 Gel Overlays £125

All running this month!!! To Book Visit: [www.hbtraining.org/june18](http://www.hbtraining.org/june18) Start Your own business and be your own boss with our exclusive, fully accredited business packages:

Start Your Own Massage Business Package £750

Start Your Own Make-Up Business Package £115

Start Your Own Beauty Business Package £499

Visit [www.hbtraining.org/sb](http://www.hbtraining.org/sb)

#### Nail Technician Qualifications

Manicure £65 Pedicure £65 Gel Overlays £125 Gel Nail Enhancements £460 Acrylic Conversion £125 E-file £65 Nail Art £45

Start Your Own Nails Business Package £549

Book today [www.hbtraining.org/sb](http://www.hbtraining.org/sb)

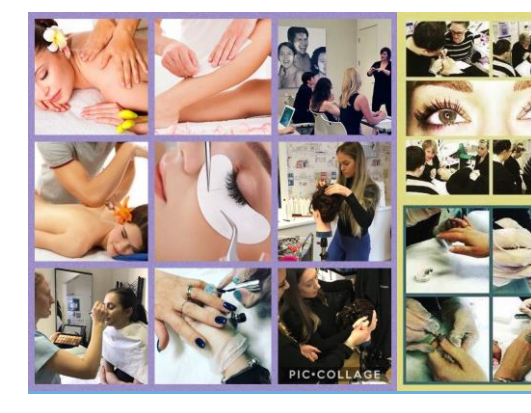

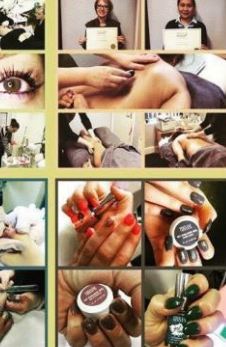

## JUNE COURSES

Bouy Massage - £450 Gel Overlay - £125<br>Brow Services - £95 Gel Overlay - £125

Body Massage - £450 Brow & Lash Tinting - £75 Face & Body Waxing - £125 L2 Nail Technology - £460

Brazilian & Hollywood Waxing - £85 Semi Permanent Lashes - £85

**Book your courses now [www.hbtraining.org/june18](http://www.hbtraining.org/june18)**

## Advice from Our Experts

" Apprenticeships give learners the opportunity to earn whilst they learn, allowing them to creative skills needed for the job. At HB, each needs and there are a wide range of extra advice to any apprentice is to grab all

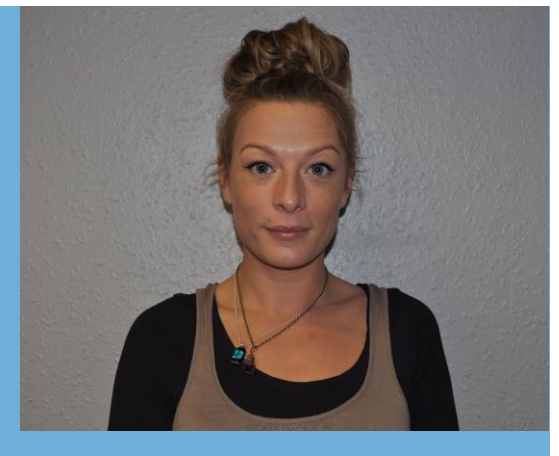

Kelly McHarries (Training Consultant)

### **Last Month's Apprentice Achievements**  CONGRATULATIONS!!!

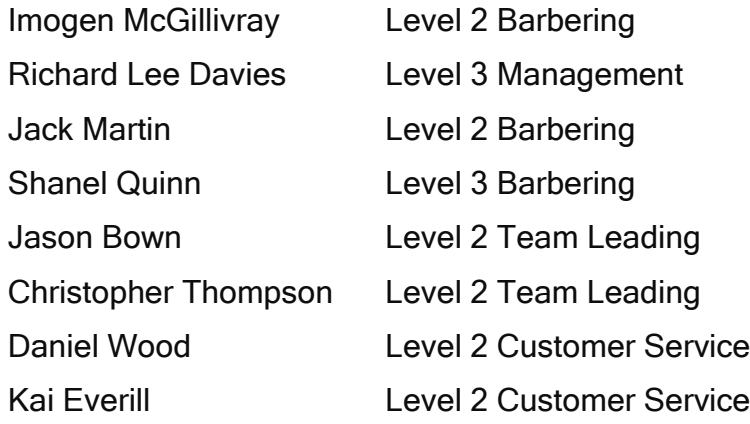

"Success doesn't just come and find you, you have to go out and get it."

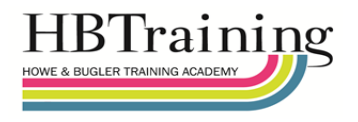

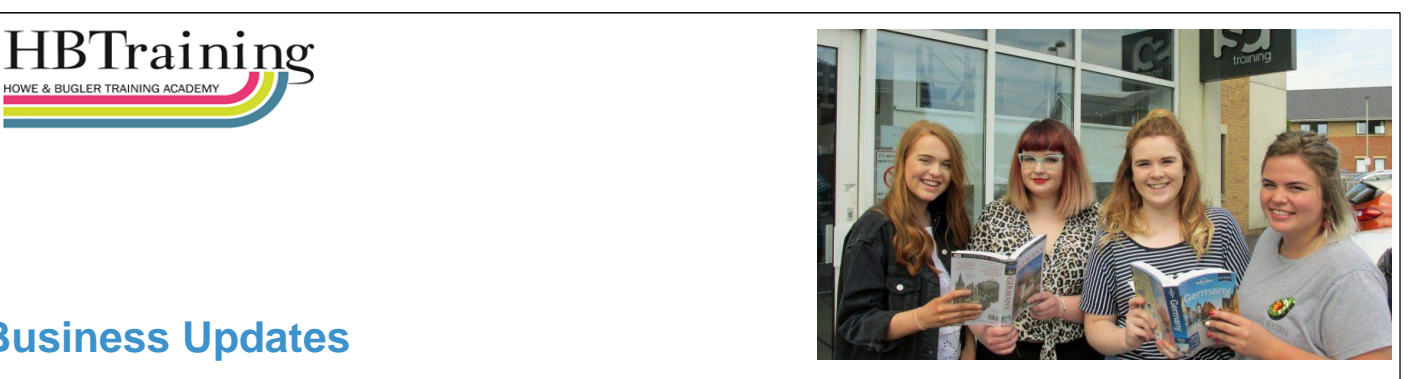

## **document in Word on your computer, the Business Updates**

W e b s i t e Oyster Project trip to Germany. We hope you gain lots of valuable experiences from the German culture. We would like to wish Natasha Springer (level 3 apprentice at Taylor & Co) good luck on her